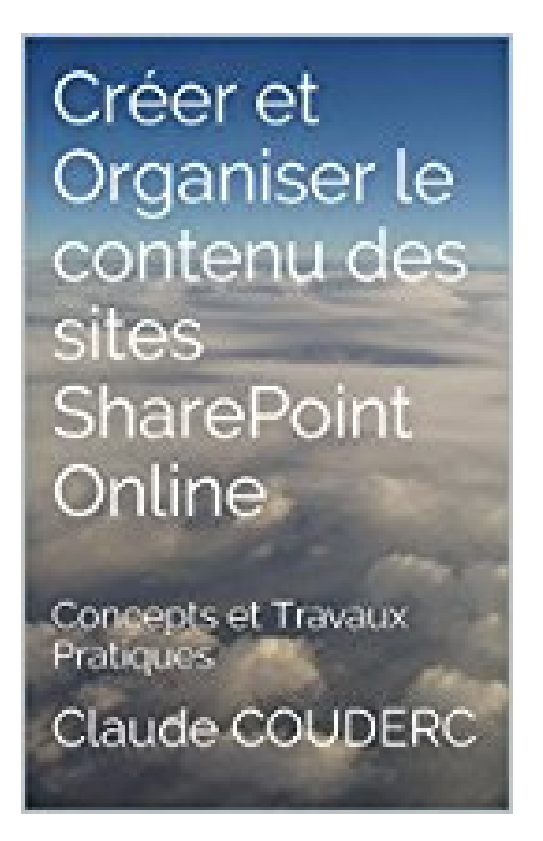

**Créer et Organiser le contenu des sites SharePoint Online: Concepts et Travaux Pratiques**

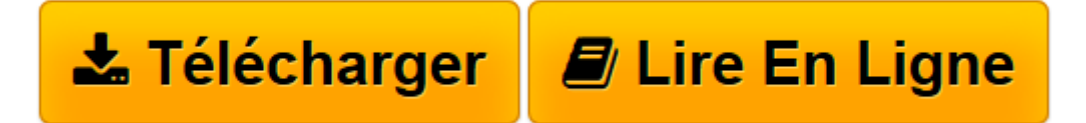

[Click here](http://bookspofr.club/fr/read.php?id=B01FZ82ZP4&src=fbs) if your download doesn"t start automatically

## **Créer et Organiser le contenu des sites SharePoint Online: Concepts et Travaux Pratiques**

Claude COUDERC

**Créer et Organiser le contenu des sites SharePoint Online: Concepts et Travaux Pratiques** Claude COUDERC

**[Télécharger](http://bookspofr.club/fr/read.php?id=B01FZ82ZP4&src=fbs)** [Créer et Organiser le contenu des sites SharePoin ...pdf](http://bookspofr.club/fr/read.php?id=B01FZ82ZP4&src=fbs)

**[Lire en ligne](http://bookspofr.club/fr/read.php?id=B01FZ82ZP4&src=fbs)** [Créer et Organiser le contenu des sites SharePo ...pdf](http://bookspofr.club/fr/read.php?id=B01FZ82ZP4&src=fbs)

## **Téléchargez et lisez en ligne Créer et Organiser le contenu des sites SharePoint Online: Concepts et Travaux Pratiques Claude COUDERC**

Format: Ebook Kindle Présentation de l'éditeur L'objectif de ce livre est de vous rendre rapidement autonome et opérationnel dans la conception de sites SharePoint Online.

Vous apprendrez aussi les bonnes pratiques et les erreurs à éviter !

Il comporte 37 travaux pratiques : chaque exercice est composé d'un descriptif de l'objectif et de la solution détaillée, étape par étape. Afin de vous assurer d'être sur la bonne voie, des copies d'écrans illustrent la solution. Enfin, un récapitulatif vous rappelle ce que venez d'apprendre.

Vous apprendrez à :

- •Créer votre premier site,
- •Créer des sous-sites basés sur des modèles de sites différents,
- •Désactiver la barre de liens supérieure du site racine,
- •Importer une image,
- •Utiliser une image comme icône d'un site,
- •Modifier le titre et la description d'un site,
- •Modifier le thème d'un site en utilisant un modèle déjà préparé,
- •Modifier la disposition du texte,
- •Déplacer un composant dans un nouvel espace,
- •Ajouter du texte,
- •Mettre en forme du texte,
- •Créer une liste d'annonces,
- •Ajouter une annonce à la liste d'annonces
- •Ajouter une image dans une annonce,
- •Modifier la taille d'une image,
- •Modifier une annonce,
- •Créer une liste de liens promus,
- •Renommer une liste,
- •Savoir ce qu'est le nom interne,
- •Ajouter un lien promu,
- •Ajouter un composant d'application à une page,
- •Personnaliser l'apparence d'un composant d'application,
- •Créer une liste de tâche,
- •Créer une tâche,
- •Obtenir le détail d'une tâche,
- •Connecter une liste de tâche à Outlook,
- •Ajouter une tâche à la chronologie,
- •Créer une tâche subordonnée,
- •Utiliser les raccourcis des tâches,
- •Créer un calendrier,
- •Récupérer dans Outlook le calendrier,
- •Mettre à jour une réunion SharePoint à partir d'Outlook,
- •Créer une liste personnalisée,
- •Créer des colonnes supplémentaires pour la liste,
- •Ajouter des éléments à la liste en mode rapide,
- •Faire un tri de colonne,
- •Créer un affichage personnalisé,
- •Modifier un affichage personnalisé,
- •Faire un regroupement de colonne,
- •Enregistrer une liste en tant que modèle,
- •Utiliser un modèle de liste pour créer une nouvelle liste,
- •Créer une bibliothèque de document,
- •Créer une colonne personnalisée dans la bibliothèque,
- •Ajouter un fichier dans la bibliothèque,
- •Créer une bibliothèque d'images,
- •Créer une table d'orientations à base de tuiles,
- •Mettre à jour la liste des liens promus,
- •Copier sans erreur l'adresse d'une image,
- •Manipuler les adresses,
- •Créer un affichage par défaut,
- •Faire apparaître / disparaître des colonnes spécifiques,
- •Activer l'approbation sur une bibliothèque,
- •Créer des versions principales et secondaires (brouillon),
- •Contrôler qui peut voir les éléments de brouillon,
- •Activer l'extraction de documents,
- •Mesurer l'impact de ces choix sur un document,
- •Comprendre comment Word Online enregistre les documents,
- •Archiver, Publier ou Approuver un document,
- •Insérer un composant WebPart,
- •Configurer un composant WebPart,
- •Créer une liste en mode feuille de données,
- •Renommer la colonne Titre,
- •Créer une colonne de type Texte, Devise, etc.
- •Copier-coller le contenu d'une feuille Excel dans une liste SharePoint,
- •Connecter deux composants de WebPart entre eux,
- •Filtrer les résultats d'une liste à partir des valeurs d'une autre liste,
- •Paramétrer un composant WebPart de filtre,
- •Utiliser le composant WebPart Appliquer des filtres,
- •Afficher la page de maintenance de composants WebPart,
- •Supprimer un composant WebPart,
- •Ajouter une nouvelle page,
- •Créer des liens de navigation entre les pages du site,
- •Créer un type de contenu,
- •Ajouter des colonnes de sites existantes à type de contenu,
- •Ajouter la nouvelle colonne de sites au type de contenu,
- •Paramétrer un type de contenu,
- •Associer le type de contenu à une bibliothèque,
- •Contrôler l'affichage du type de contenu dans la bibliothèque,

... et bien plus encore ! Présentation de l'éditeur

L'objectif de ce livre est de vous rendre rapidement autonome et opérationnel dans la conception de sites SharePoint Online.

Vous apprendrez aussi les bonnes pratiques et les erreurs à éviter !

Il comporte 37 travaux pratiques : chaque exercice est composé d'un descriptif de l'objectif et de la solution détaillée, étape par étape. Afin de vous assurer d'être sur la bonne voie, des copies d'écrans illustrent la solution. Enfin, un récapitulatif vous rappelle ce que venez d'apprendre.

Vous apprendrez à :

- •Créer votre premier site,
- •Créer des sous-sites basés sur des modèles de sites différents,
- •Désactiver la barre de liens supérieure du site racine,
- •Importer une image,
- •Utiliser une image comme icône d'un site,
- •Modifier le titre et la description d'un site,
- •Modifier le thème d'un site en utilisant un modèle déjà préparé,
- •Modifier la disposition du texte,
- •Déplacer un composant dans un nouvel espace,
- •Ajouter du texte,
- •Mettre en forme du texte,
- •Créer une liste d'annonces,
- •Ajouter une annonce à la liste d'annonces
- •Ajouter une image dans une annonce,
- •Modifier la taille d'une image,
- •Modifier une annonce,
- •Créer une liste de liens promus,
- •Renommer une liste,
- •Savoir ce qu'est le nom interne,
- •Ajouter un lien promu,
- •Ajouter un composant d'application à une page,
- •Personnaliser l'apparence d'un composant d'application,
- •Créer une liste de tâche,
- •Créer une tâche,
- •Obtenir le détail d'une tâche,
- •Connecter une liste de tâche à Outlook,
- •Ajouter une tâche à la chronologie,
- •Créer une tâche subordonnée,
- •Utiliser les raccourcis des tâches,
- •Créer un calendrier,
- •Récupérer dans Outlook le calendrier,
- •Mettre à jour une réunion SharePoint à partir d'Outlook,
- •Créer une liste personnalisée,
- •Créer des colonnes supplémentaires pour la liste,
- •Ajouter des éléments à la liste en mode rapide,
- •Faire un tri de colonne,
- •Créer un affichage personnalisé,
- •Modifier un affichage personnalisé,
- •Faire un regroupement de colonne,
- •Enregistrer une liste en tant que modèle,
- •Utiliser un modèle de liste pour créer une nouvelle liste,
- •Créer une bibliothèque de document,
- •Créer une colonne personnalisée dans la bibliothèque,
- •Ajouter un fichier dans la bibliothèque,
- •Créer une bibliothèque d'images,
- •Créer une table d'orientations à base de tuiles,
- •Mettre à jour la liste des liens promus,
- •Copier sans erreur l'adresse d'une image,
- •Manipuler les adresses,
- •Créer un affichage par défaut,
- •Faire apparaître / disparaître des colonnes spécifiques,
- •Activer l'approbation sur une bibliothèque,
- •Créer des versions principales et secondaires (brouillon),
- •Contrôler qui peut voir les éléments de brouillon,
- •Activer l'extraction de documents,
- •Mesurer l'impact de ces choix sur un document,
- •Comprendre comment Word Online enregistre les documents,
- •Archiver, Publier ou Approuver un document,
- •Insérer un composant WebPart,
- •Configurer un composant WebPart,
- •Créer une liste en mode feuille de données,
- •Renommer la colonne Titre,
- •Créer une colonne de type Texte, Devise, etc.
- •Copier-coller le contenu d'une feuille Excel dans une liste SharePoint,
- •Connecter deux composants de WebPart entre eux,
- •Filtrer les résultats d'une liste à partir des valeurs d'une autre liste,
- •Paramétrer un composant WebPart de filtre,
- •Utiliser le composant WebPart Appliquer des filtres,
- •Afficher la page de maintenance de composants WebPart,
- •Supprimer un composant WebPart,
- •Ajouter une nouvelle page,
- •Créer des liens de navigation entre les pages du site,
- •Créer un type de contenu,
- •Ajouter des colonnes de sites existantes à type de contenu,
- •Ajouter la nouvelle colonne de sites au type de contenu,
- •Paramétrer un type de contenu,
- •Associer le type de contenu à une bibliothèque,
- •Contrôler l'affichage du type de contenu dans la bibliothèque,

Download and Read Online Créer et Organiser le contenu des sites SharePoint Online: Concepts et Travaux Pratiques Claude COUDERC #N6RSZYFIX73

<sup>...</sup> et bien plus encore !

Lire Créer et Organiser le contenu des sites SharePoint Online: Concepts et Travaux Pratiques par Claude COUDERC pour ebook en ligneCréer et Organiser le contenu des sites SharePoint Online: Concepts et Travaux Pratiques par Claude COUDERC Téléchargement gratuit de PDF, livres audio, livres à lire, bons livres à lire, livres bon marché, bons livres, livres en ligne, livres en ligne, revues de livres epub, lecture de livres en ligne, livres à lire en ligne, bibliothèque en ligne, bons livres à lire, PDF Les meilleurs livres à lire, les meilleurs livres pour lire les livres Créer et Organiser le contenu des sites SharePoint Online: Concepts et Travaux Pratiques par Claude COUDERC à lire en ligne.Online Créer et Organiser le contenu des sites SharePoint Online: Concepts et Travaux Pratiques par Claude COUDERC ebook Téléchargement PDFCréer et Organiser le contenu des sites SharePoint Online: Concepts et Travaux Pratiques par Claude COUDERC DocCréer et Organiser le contenu des sites SharePoint Online: Concepts et Travaux Pratiques par Claude COUDERC MobipocketCréer et Organiser le contenu des sites SharePoint Online: Concepts et Travaux Pratiques par Claude COUDERC EPub

## **N6RSZYFIX73N6RSZYFIX73N6RSZYFIX73**